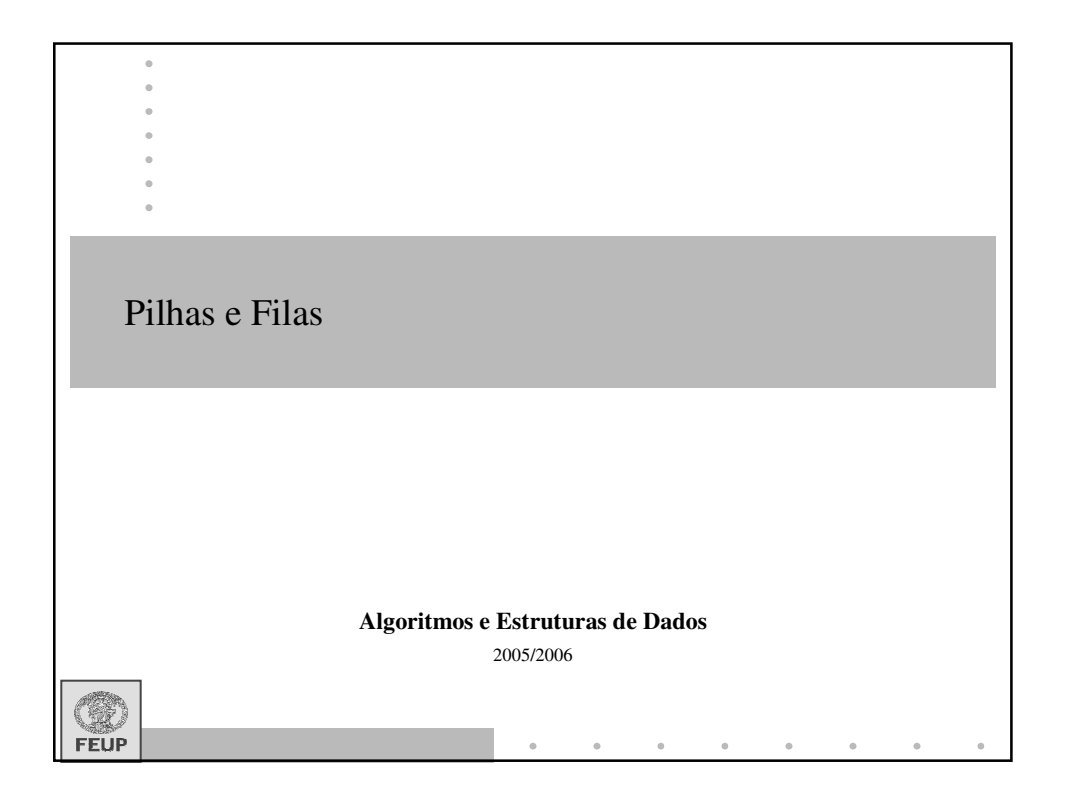

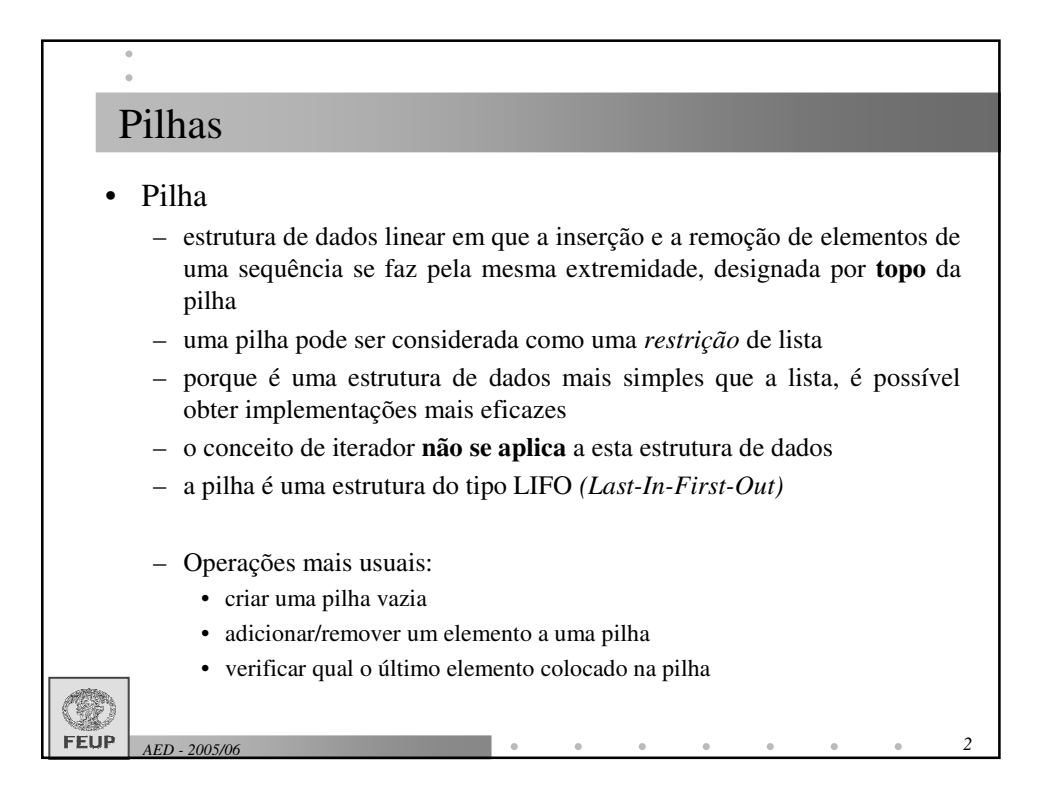

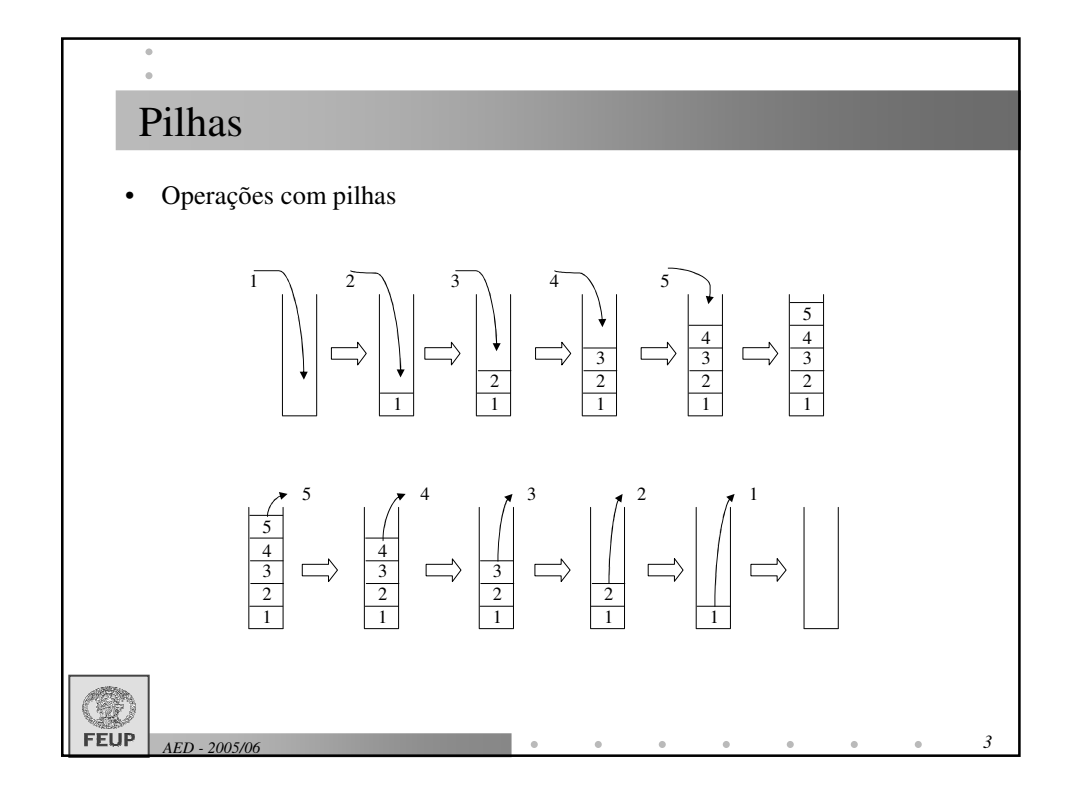

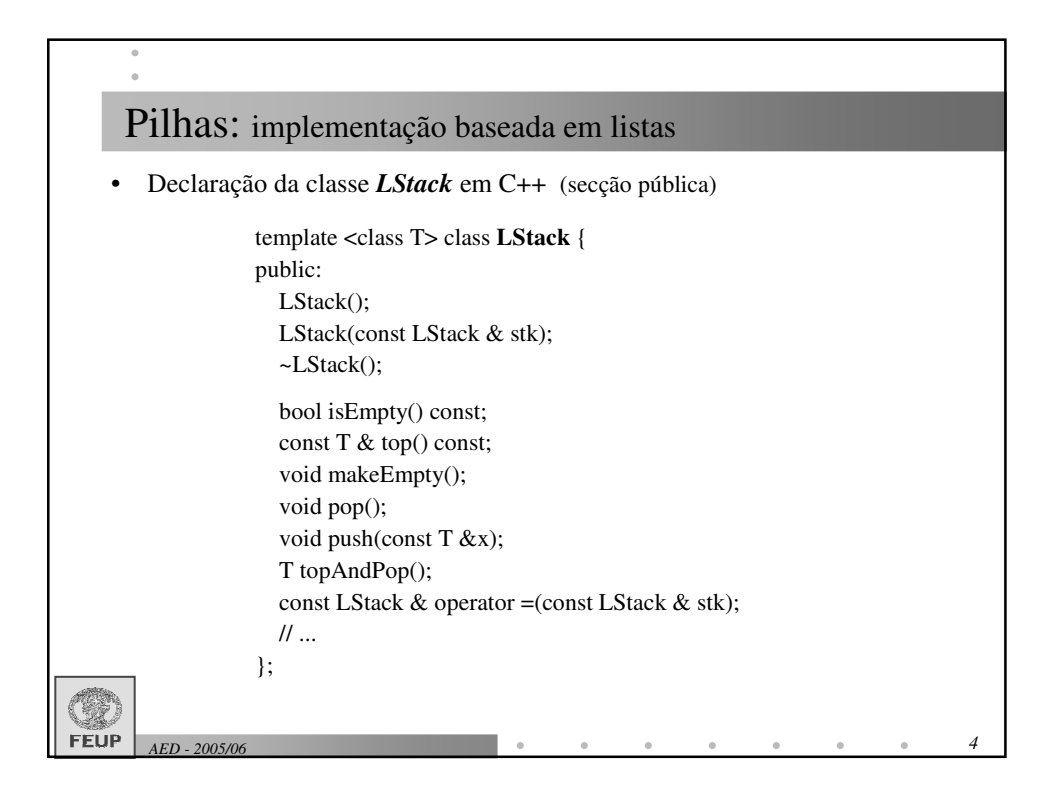

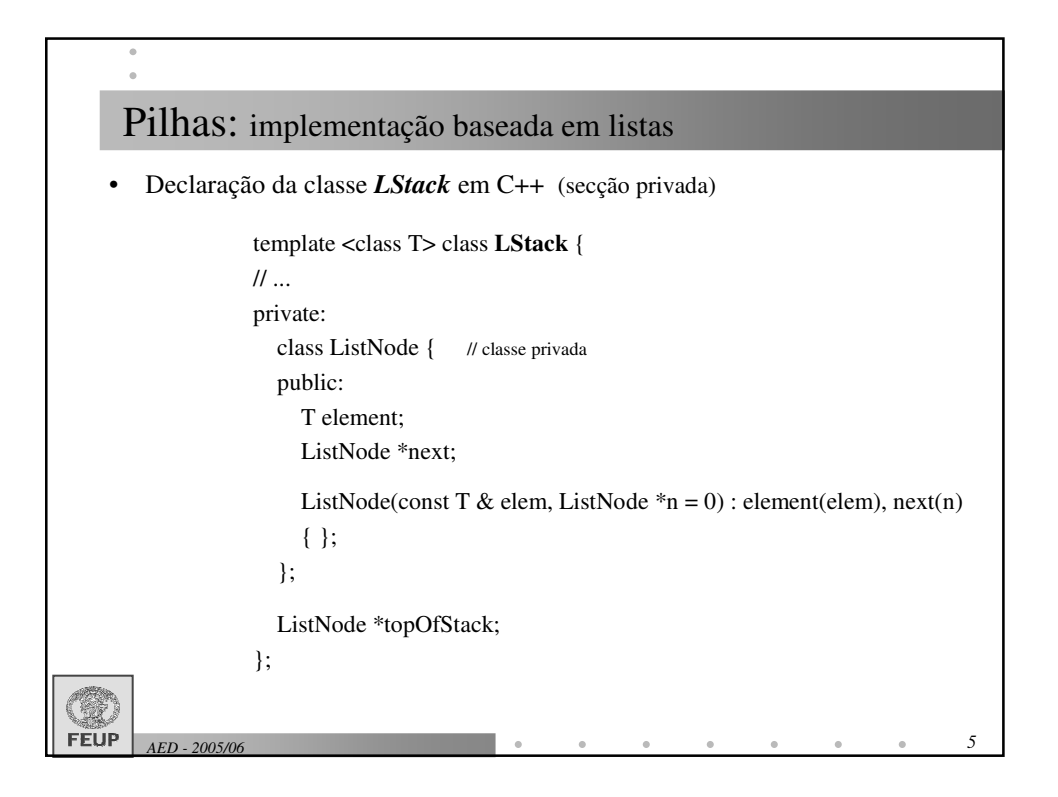

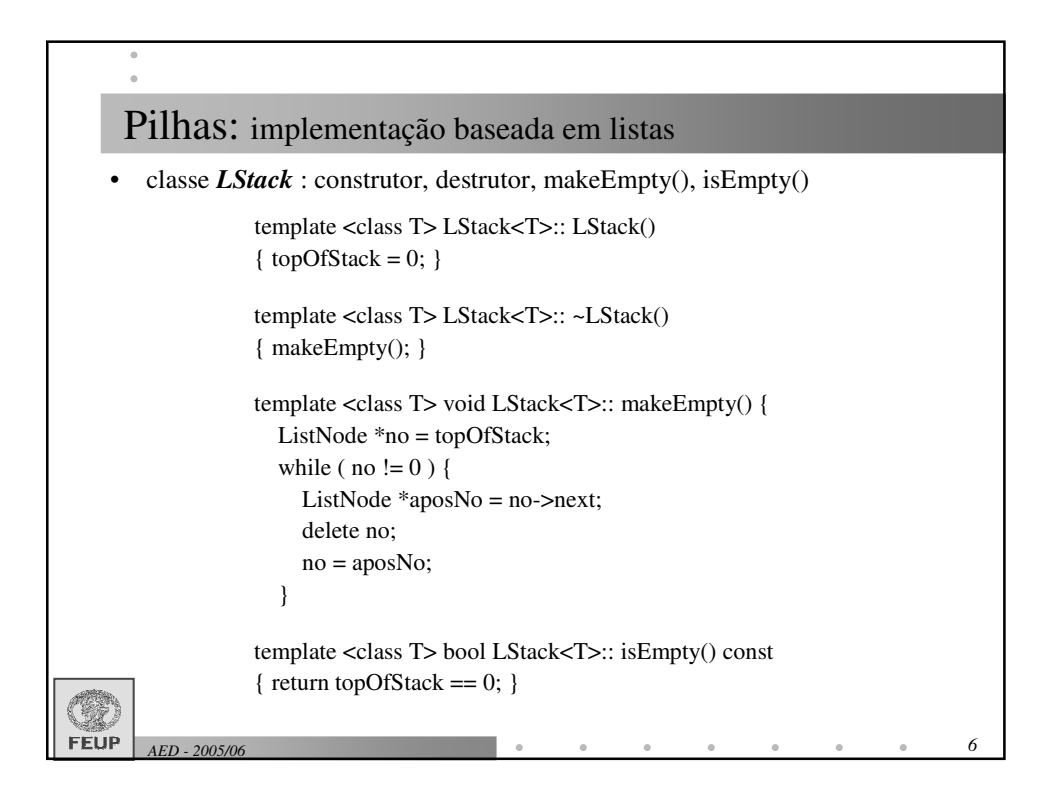

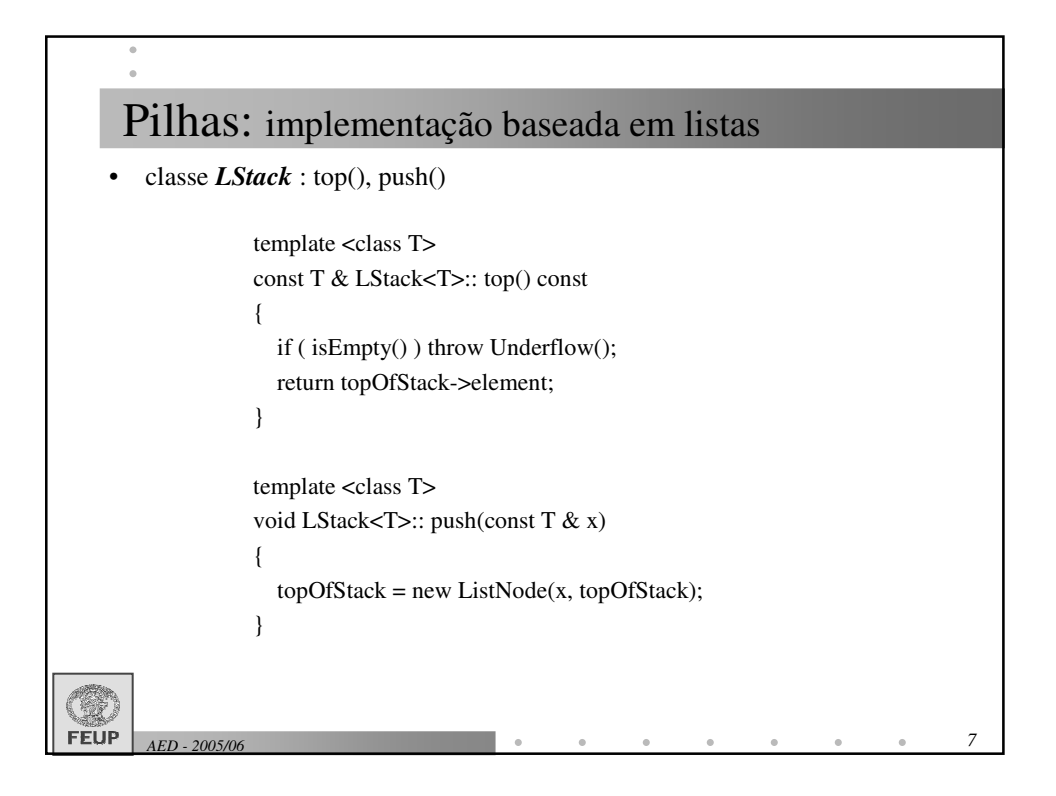

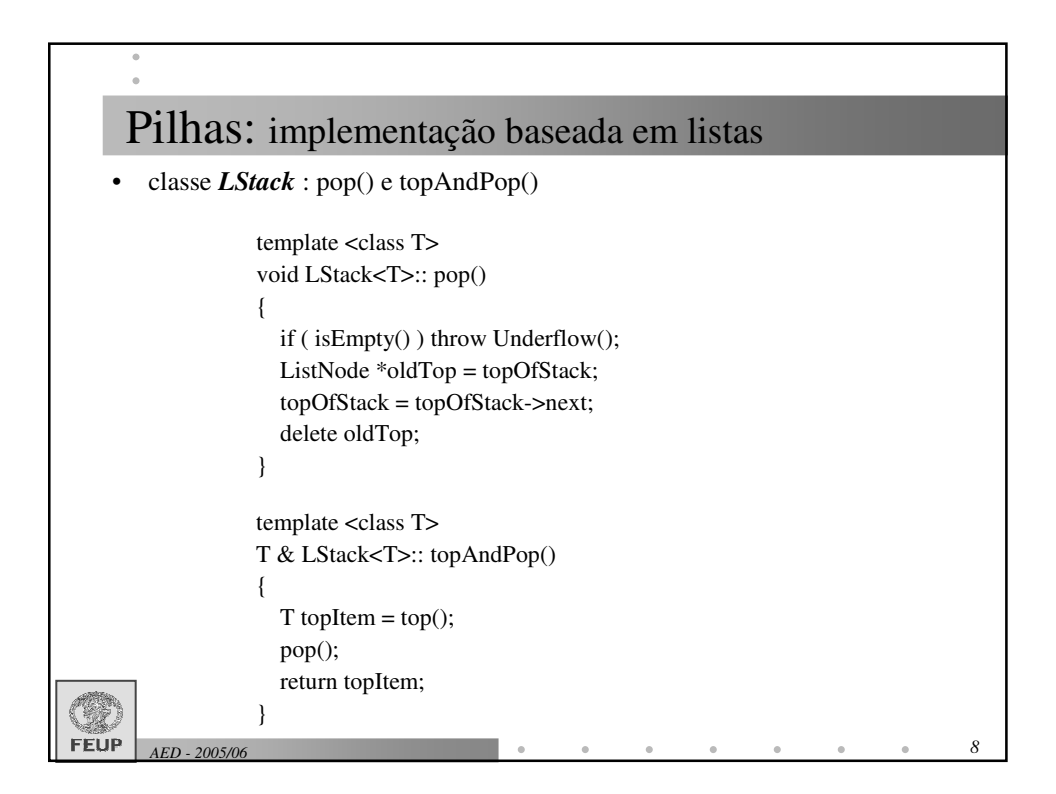

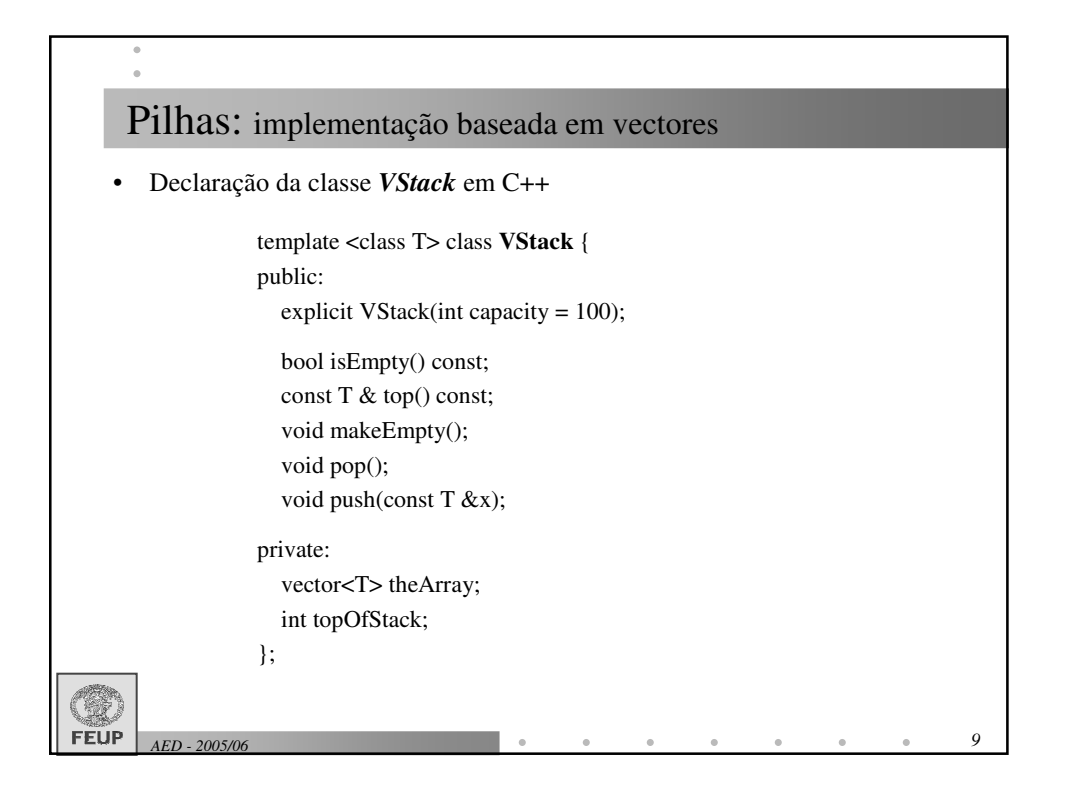

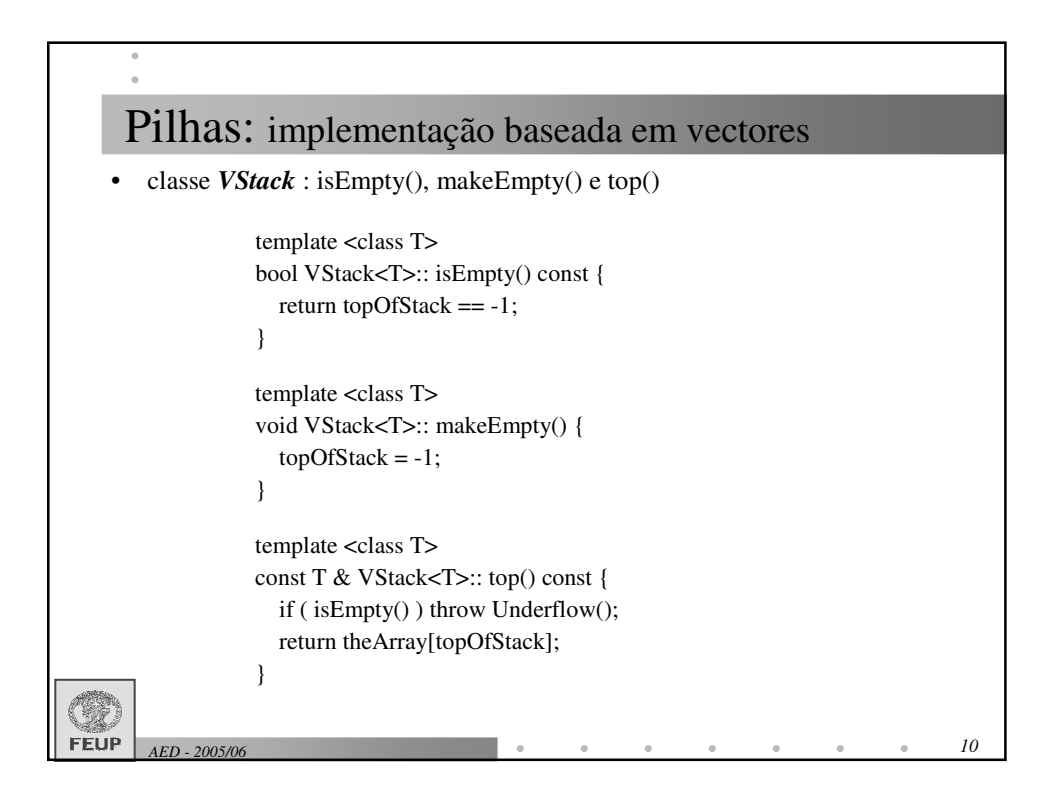

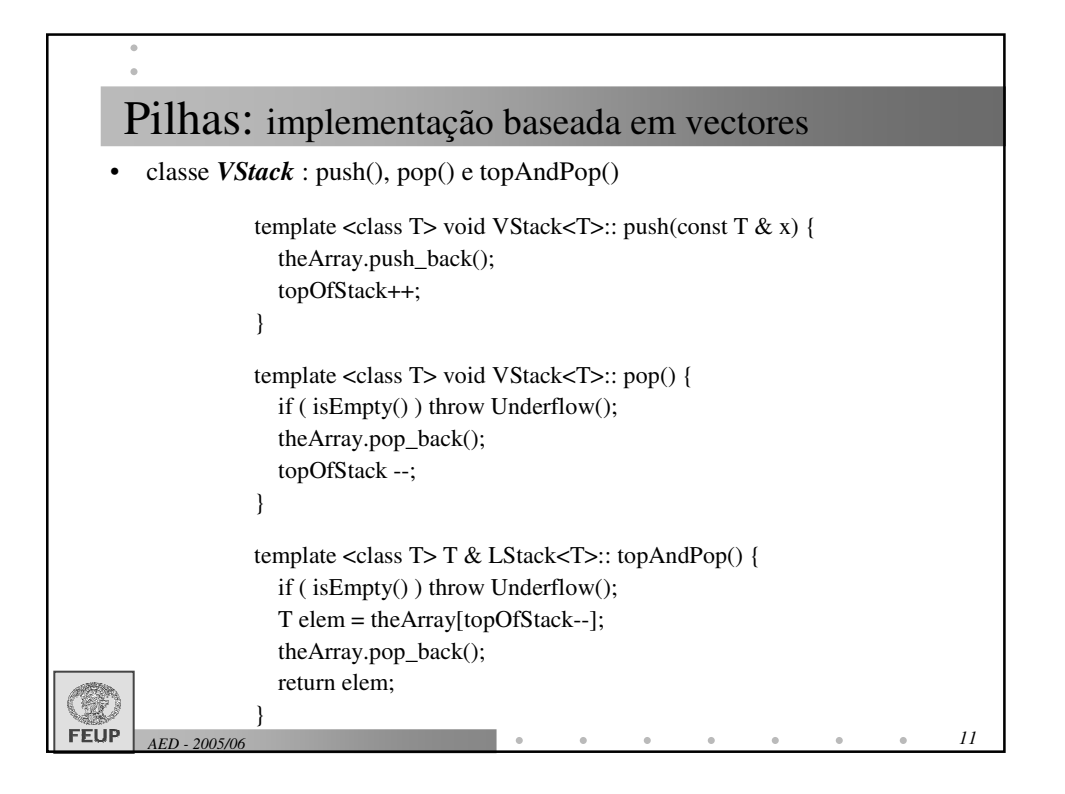

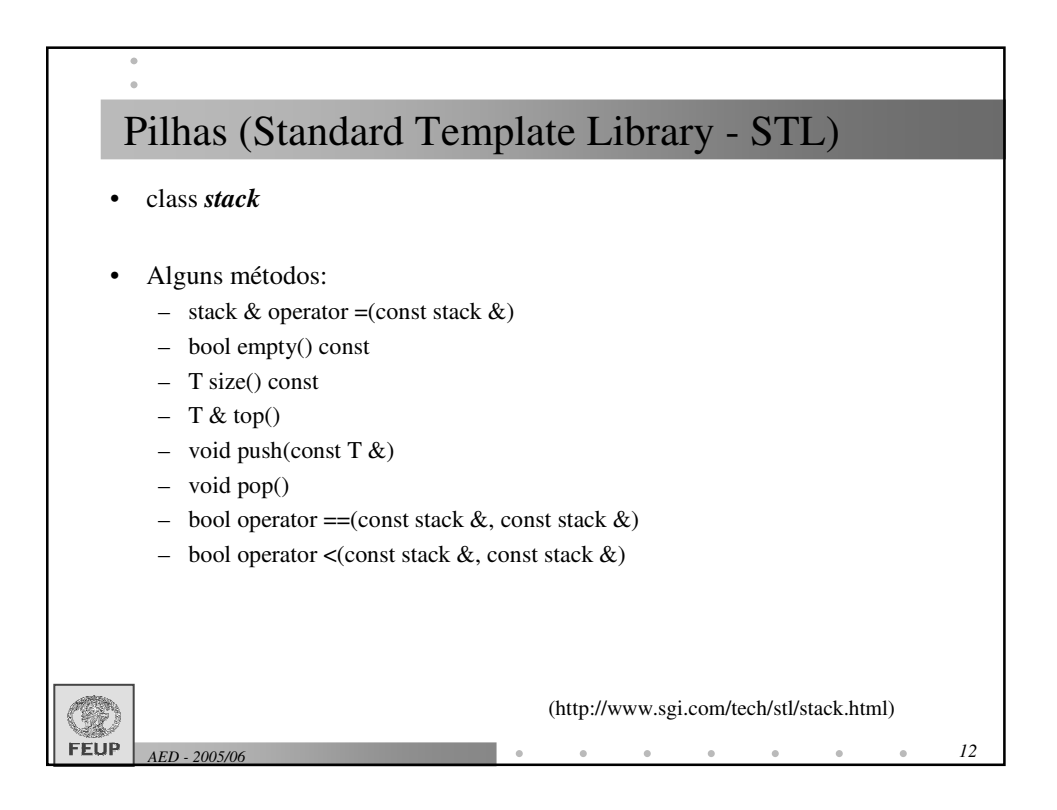

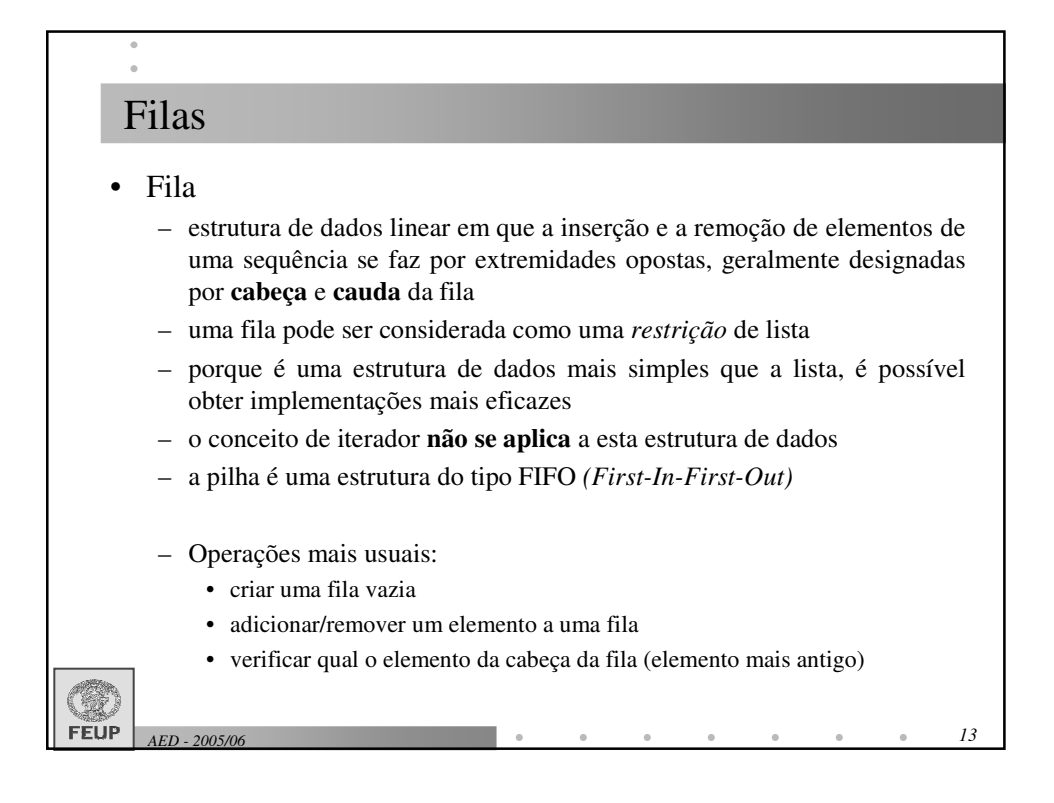

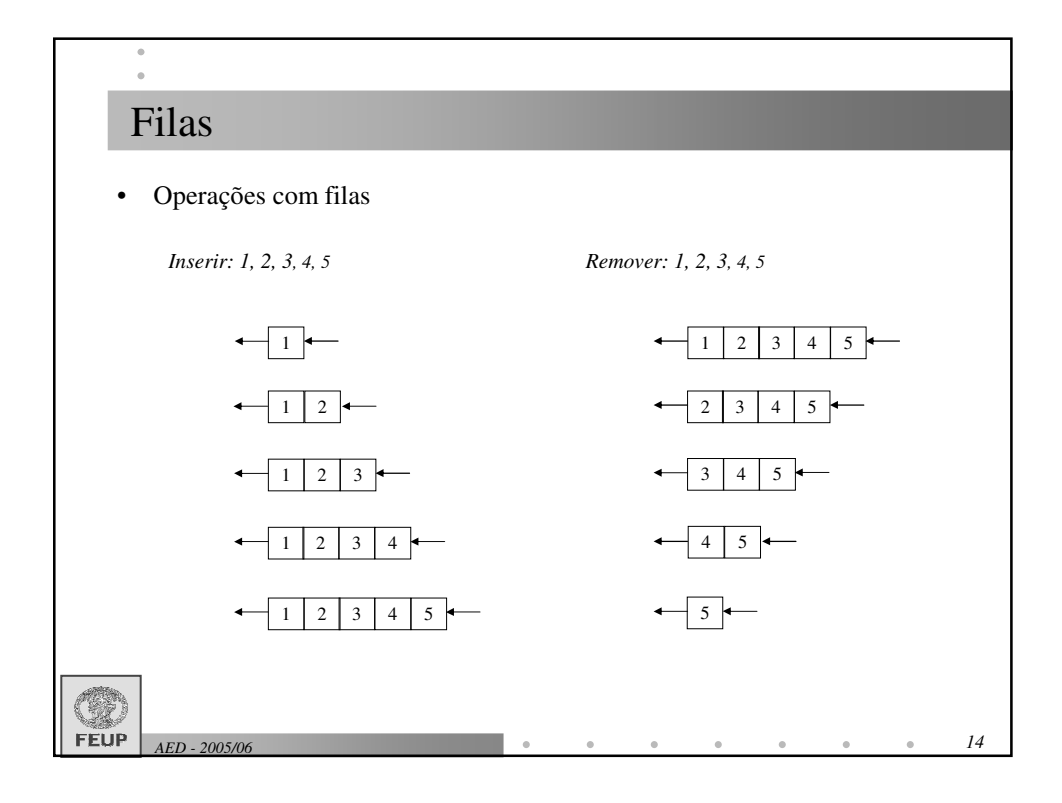

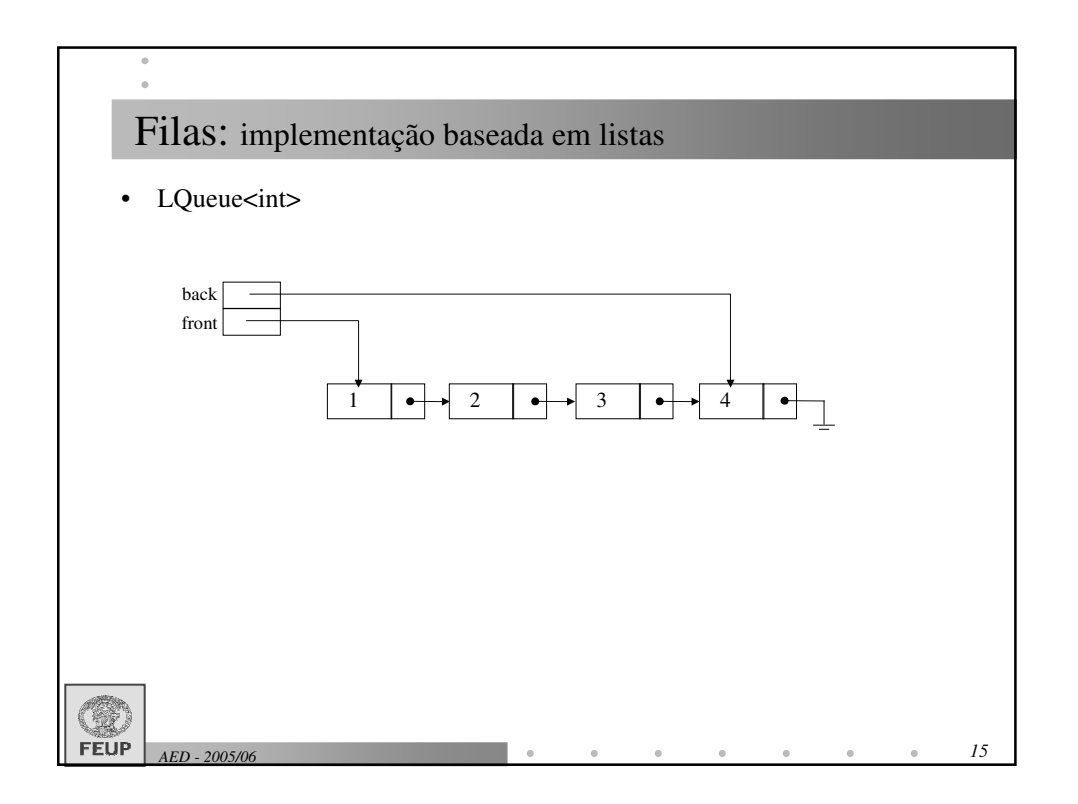

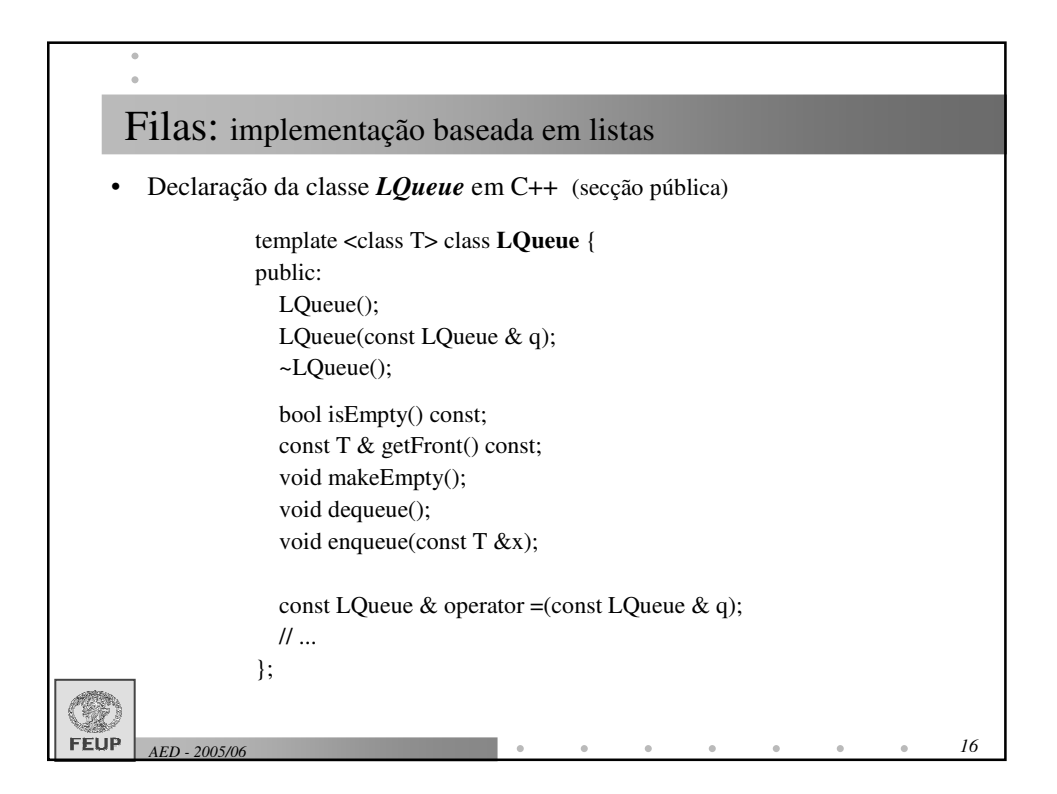

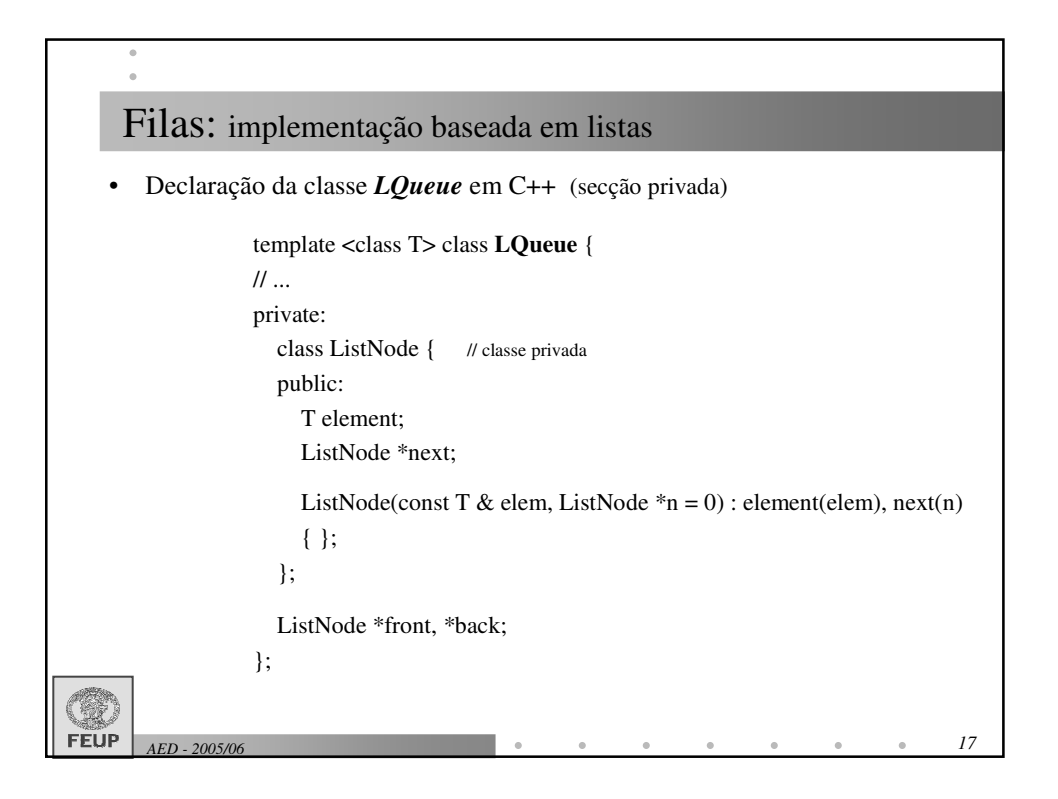

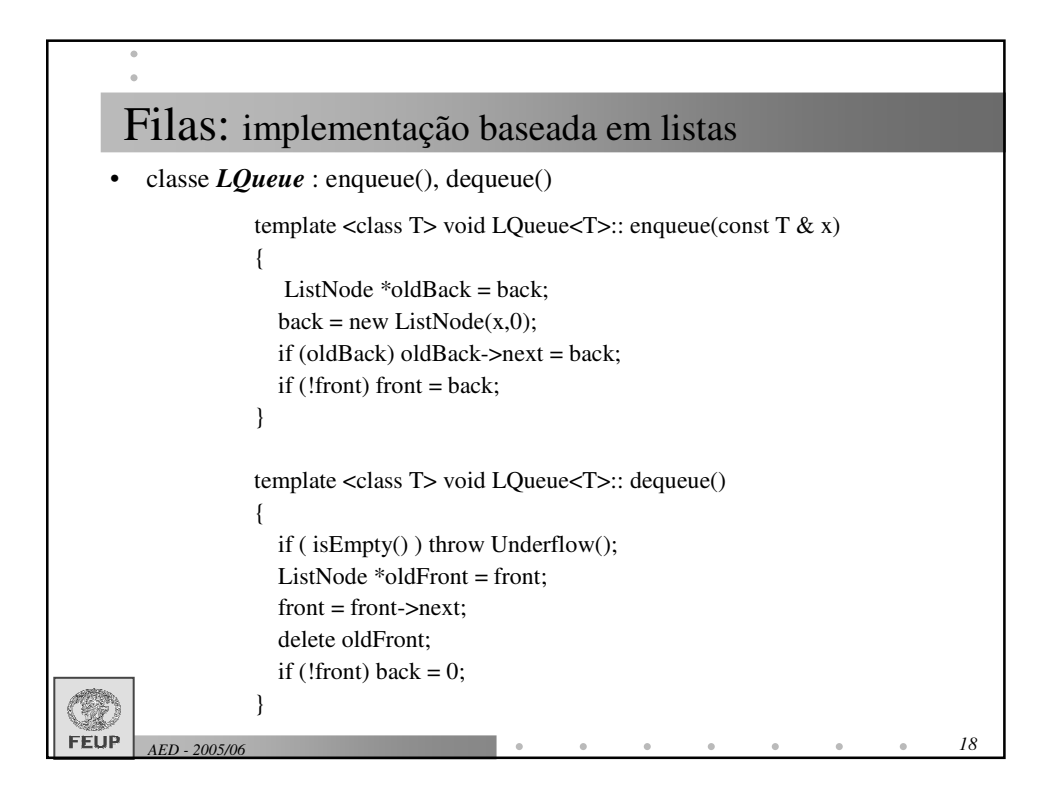

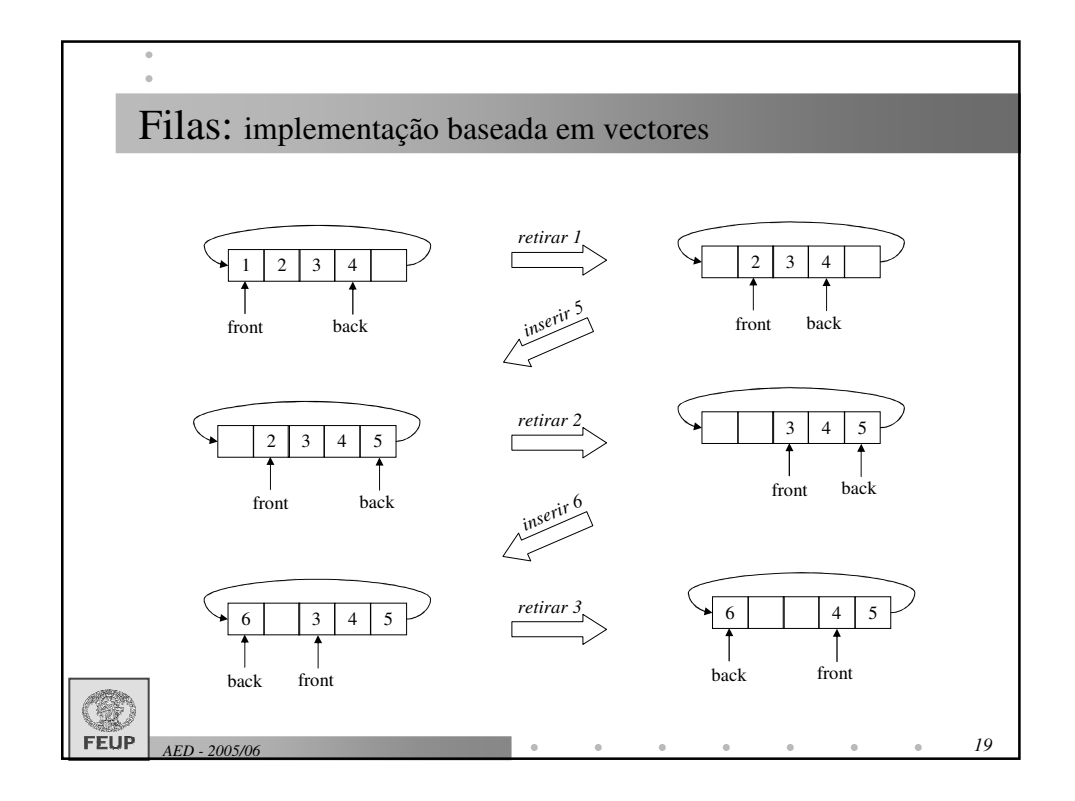

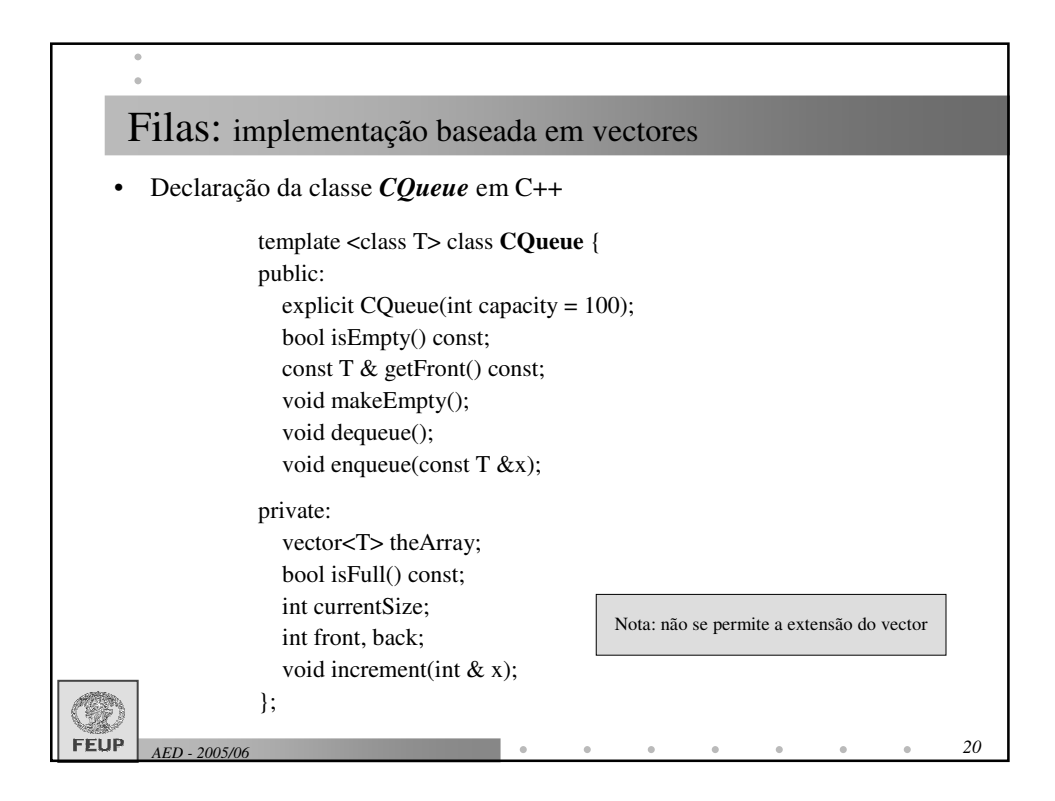

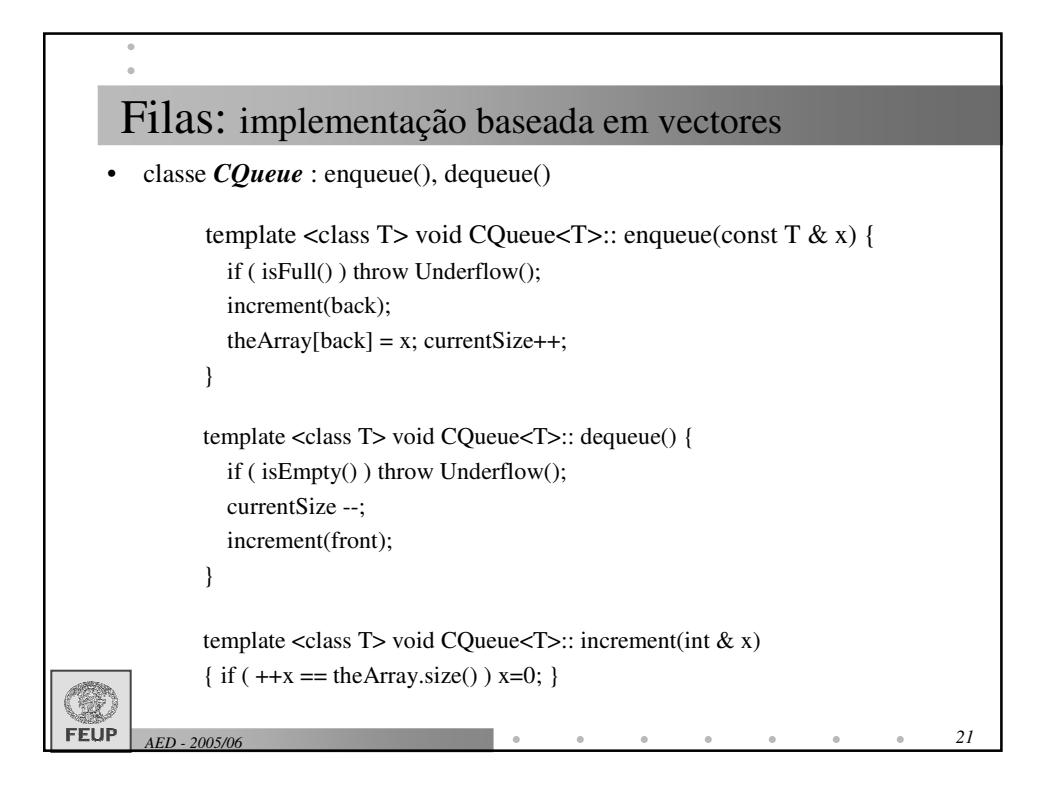

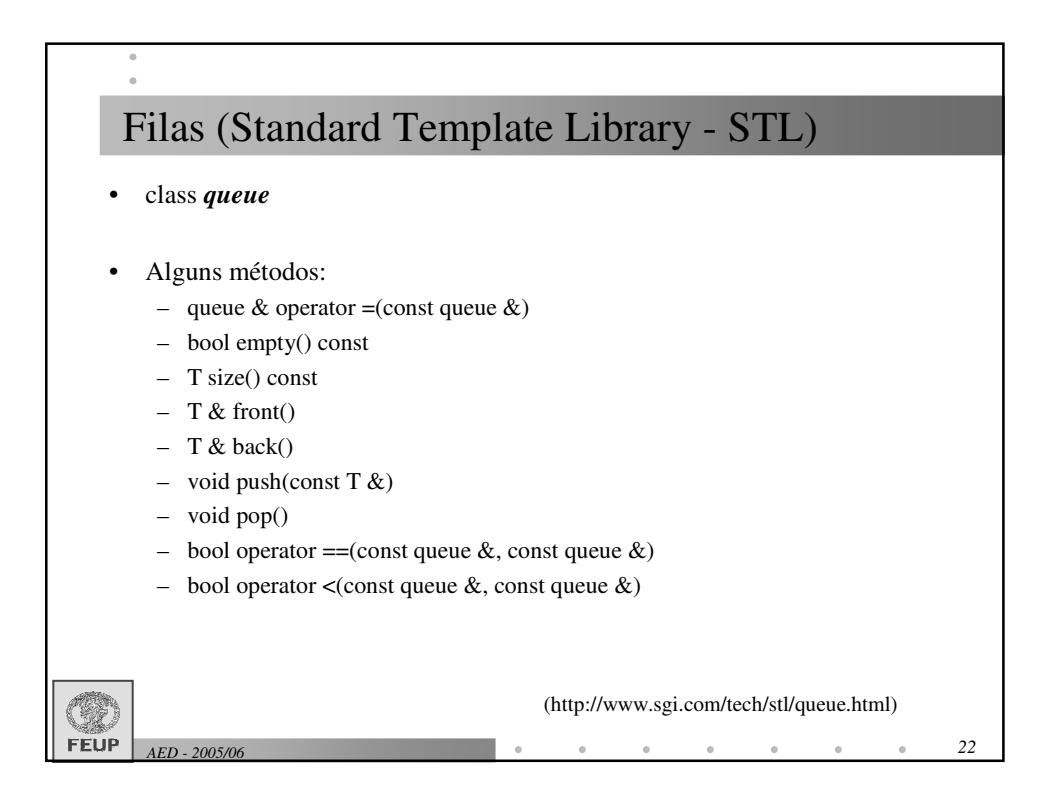

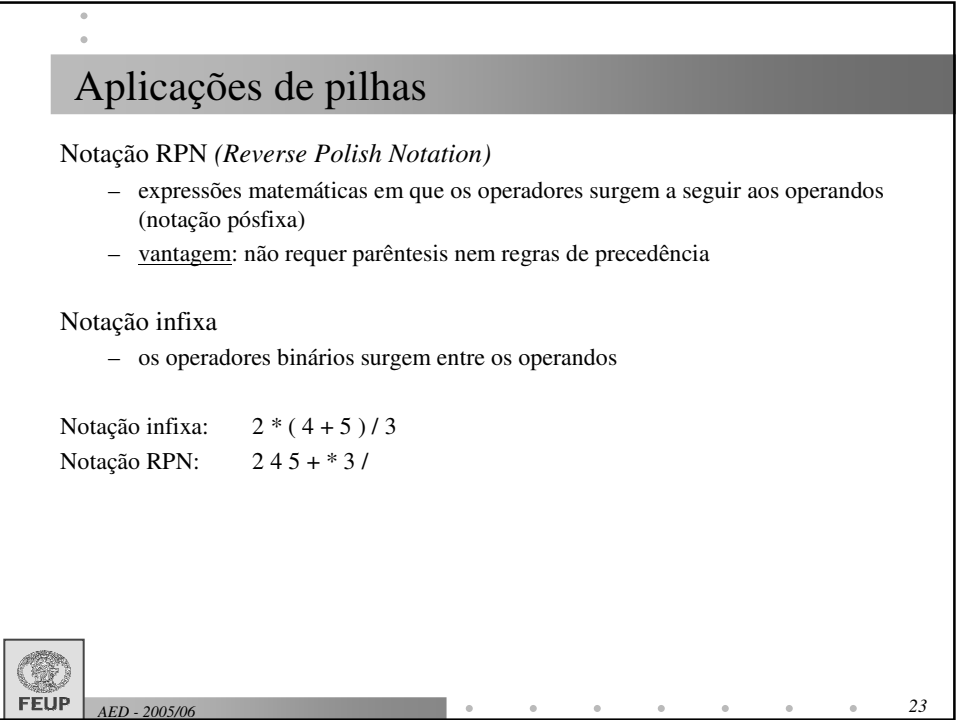

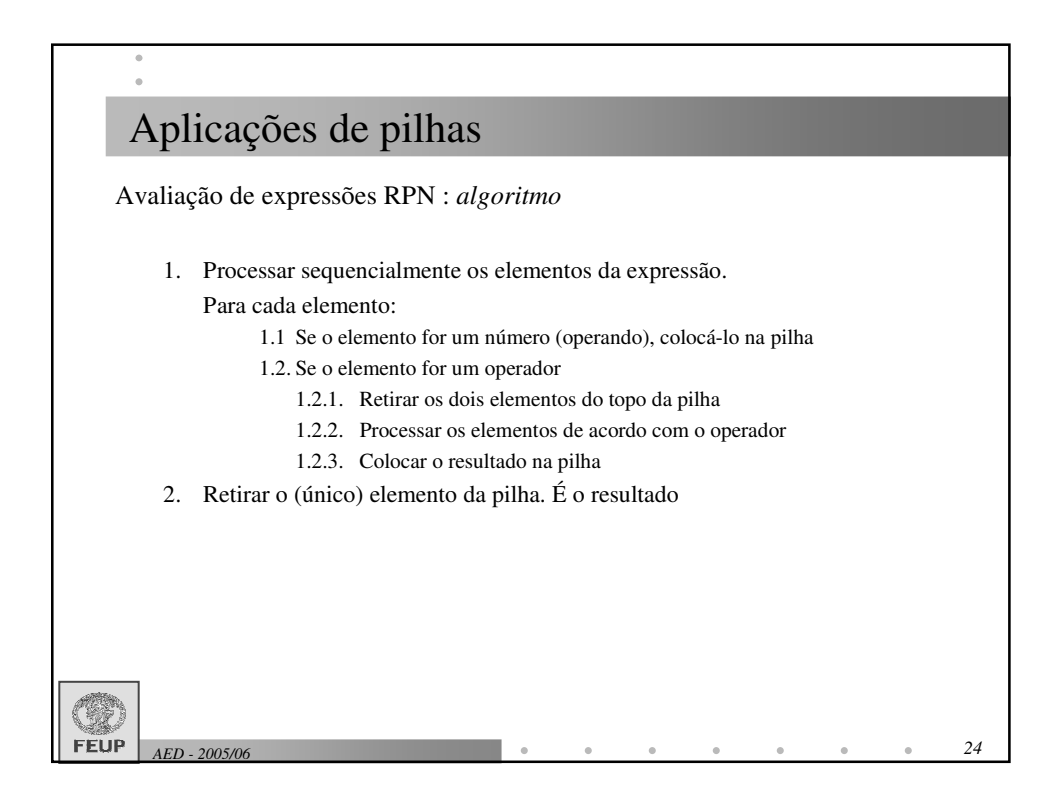

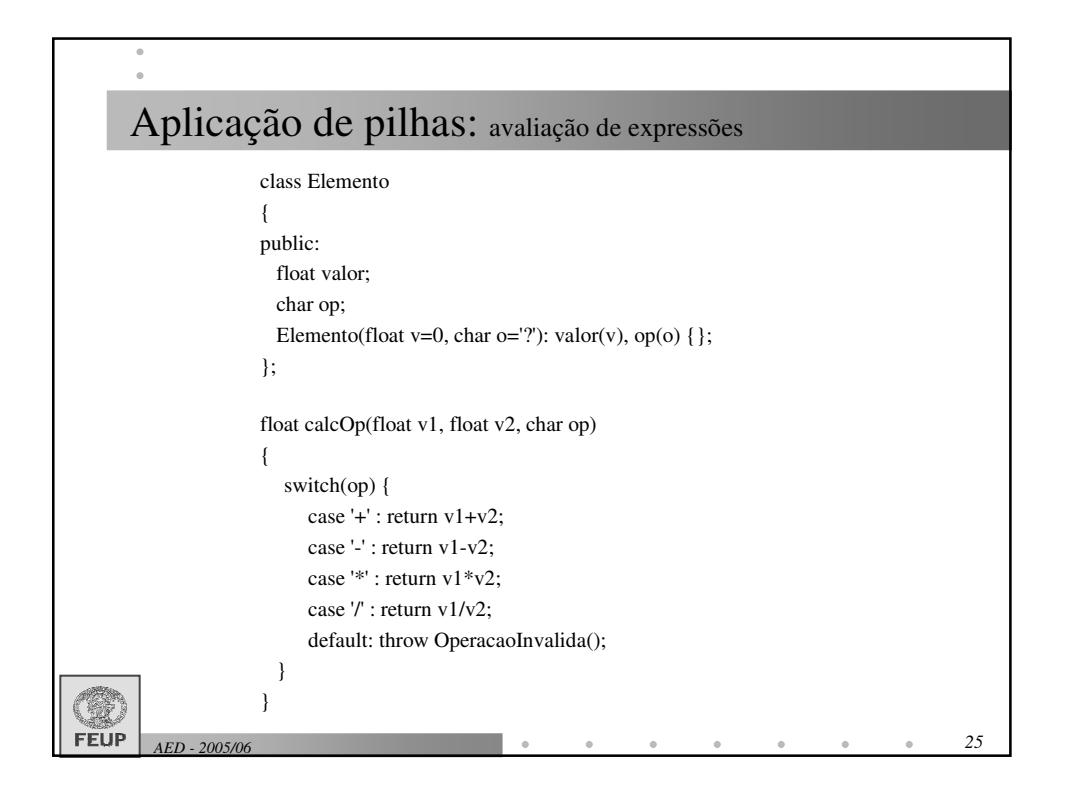

![](_page_12_Figure_1.jpeg)

![](_page_13_Figure_0.jpeg)